### **Projekt 1 – analizy wstępne**

Niniejszy projekt składa się z czterech części:

- 1. analizy trendów
- 2. wykonania odręcznego szkicu samolotu do oszacowania biegunowej analitycznej (Rys.1)
- 3. definicji misji i założenia najważniejszych osiągów samolotu
- 4. wyznaczenia masy startowej i masy własnej samolotu

### **1. Analiza trendów**

Dla co najmniej dwudziestu samolotów, podobnych do projektowanego, wyznaczyć zależności najważniejszych parametrów od roku produkcji i ekstrapolować je na 5 lat naprzód.

Wyznaczyć zależności najważniejszych parametrów osiągowych od wydłużenia skrzydła, obciążenia powierzchni i ciągu (mocy).

Wyznaczyć zależność stosunku masy samolotu pustego do masy startowej od masy startowej. Można ją przedstawić w postaci zależności:

$$
\frac{\mathbf{W}_{\rm e}}{\mathbf{W}_{\rm 0}} = \mathbf{A} \cdot \mathbf{W}_{\rm 0}^{\rm C} \cdot \mathbf{K}_{\rm vs}
$$
 (1)

Gdzie: A i C – współczynniki wynikające z wykresu We/Wo =  $f(Wo)$ 

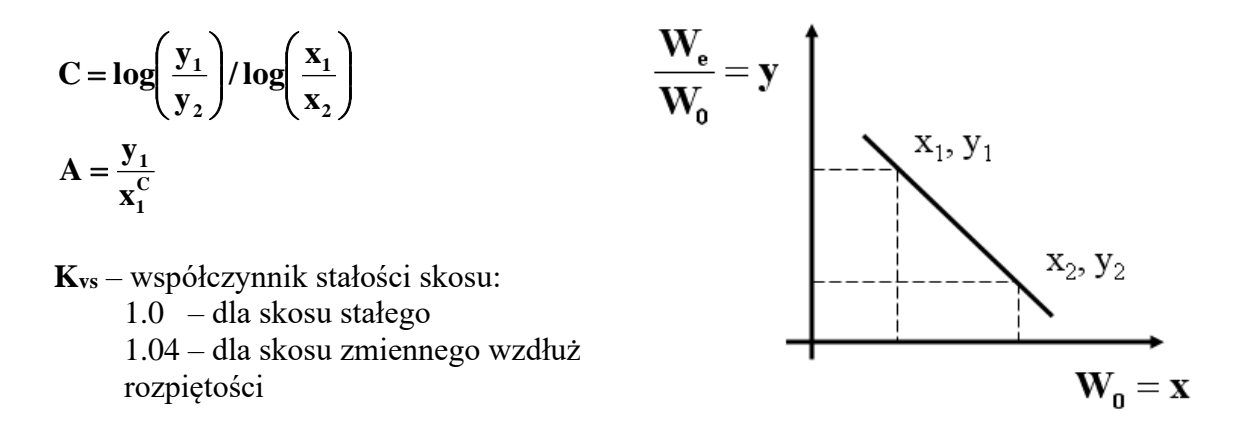

Obliczyć średnie parametry:

- Cecha objętościowa usterzenia poziomego,
- Cecha objętościowa usterzenia pionowego,
- Stosunek masy samolotu pustego do masy startowej
- Część rozpiętości skrzydeł objęta lotkami
- Względna cięciwa lotki
- Względna cięciwa steru wysokości
- Względna cięciwa steru kierunku
- Wznios

# **2. Definicja misji**

W porozumieniu z prowadzącym zdefiniować profil misji i najważniejsze osiągi samolotu (warunki techniczne)

## **3. Szkic samolotu i szacunkowa biegunowa analityczna**

W porozumieniu z prowadzącym sporządzić odręczny szkic samolotu. Przyjąć biegunową analityczną w postaci:

$$
C_x = C_{x0} + \frac{C_z^2}{\pi \cdot A \cdot e}
$$
 (2)

Gdzie: A – wydłużenie płata **e 0,8** - współczynnik Oswalda

Na podstawie analizy trendów założyć wydłużenie skrzydła. Na podstawie szkicu oraz rys. 1 określić stosunek powierzchni omywanej Swet do powierzchni odniesienia Sw. Na podstawie rys. 2 oszacować maksymalną doskonałość samolotu Kmax .

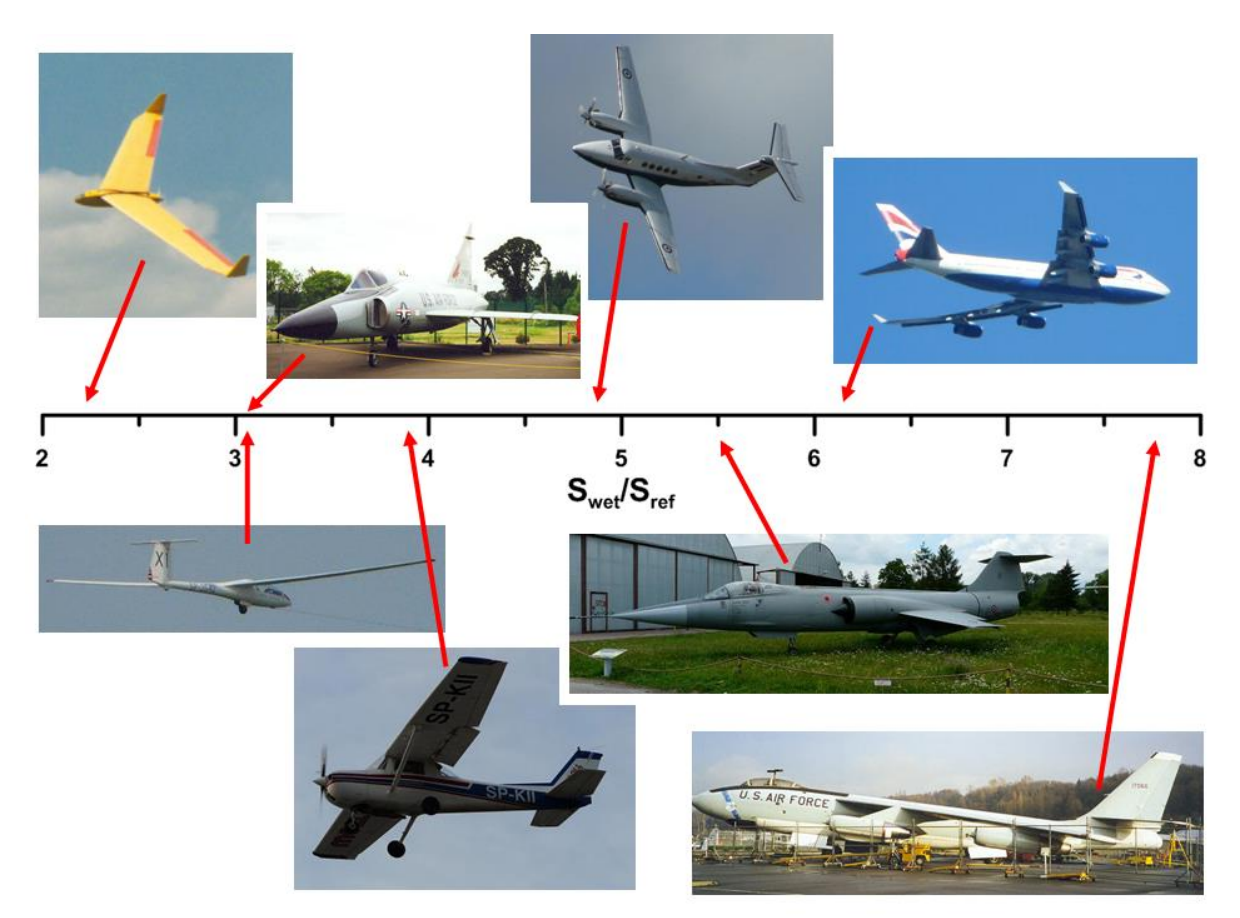

Rys.1 Powierzchnia omywana różnych układów samolotów *(Raymer)*

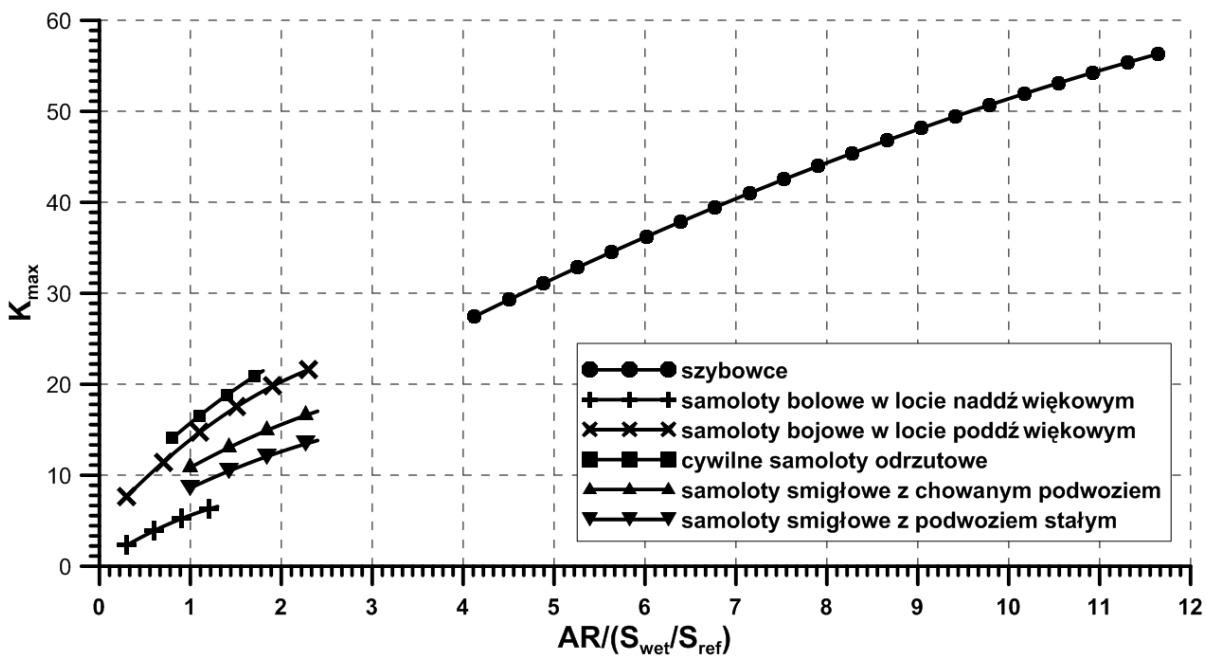

Rys. 2 zależność maksymalnej doskonałości od wydłużenia i powierzchni omywanej *(Raymer)*

CX0 można obliczyć ze wzoru:

$$
\mathbf{K}_{\text{max}} = \frac{1}{2} \sqrt{\frac{\pi \cdot \mathbf{A} \cdot \mathbf{e}}{C_{x0}}} \tag{3}
$$

Gdzie: Kmax – maksymalna doskonałość

Można oczekiwać, że  $C_{X0}$  będzie mieścić się w zakresie:

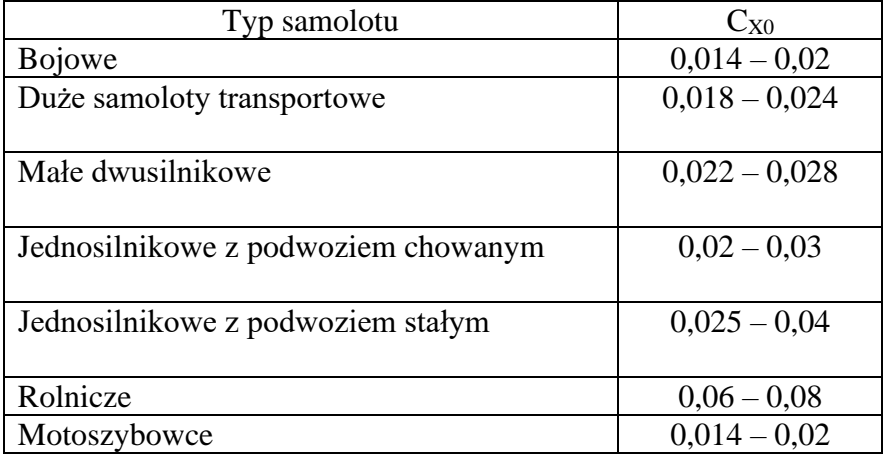

## **4. Wyznaczenie masy startowej i masy własnej samolotu**

Wyznaczyć masę startową i masę pustego samolotu jedną z dwóch metod: Iteracyjną - dla samolotów zrzucających ładunek w trakcie lotu Proporcji - dla samolotów nie zrzucających ładunku

#### **Metoda iteracyjna:**

- 1) Zakładamy masę startową
- 2) Obliczamy masę samolotu po starcie
- 3) Obliczamy masę samolotu po wznoszeniu (UWAGA: masa samolotu na początku wznoszenia jest równa masie samolotu po starcie)
- 4) Obliczamy masę samolotu po dolocie do celu (UWAGA: j.w.)
- 5) Obliczamy masę samolotu po wykonaniu zadania (UWAGA1: j.w., UWAGA2: samolot może zrzucić część ładunku płatnego)
- 6) Obliczamy masę samolotu po powrocie (UWAGA: j.w.)
- 7) Obliczamy masę samolotu po oczekiwaniu w kolejce do lądowania (UWAGA: j.w.)
- 8) Obliczamy masę samolotu po lądowaniu i kołowaniu (UWAGA: j.w.)
- 9) Obliczamy masę samolotu pustego (UWAGA: od masy samolotu po lądowaniu odjąć masę ładunku, masę rezerwy paliwa i masę paliwa niezużywalnego)
- 10) Wyznaczamy realistyczną masę samolotu pustego (zakładana masa startowa\* stosunek masy samolotu pustego do masy startowej z równania (1))
- 11) Obliczamy różnicę mas z punktów 9) i 10)
- 12) Modyfikujemy masę startową i wracamy do punktu 1)

Obliczenia prowadzić aż do uzyskania zgodności mas na poziomie 0,1%. Na podstawie dwóch iteracji można wyznaczyć liniową zależność zakładanej masy startowej od różnicy pomiędzy masami startowymi (zakładaną i otrzymaną), a następnie zmodyfikować masę startową w taki sposób, aby oczekiwana różnica pomiędzy nimi była równa zero. Pozwoli to zmniejszyć niezbędną ilość iteracji.

#### **Metoda proporcji:**

Obliczyć stosunek ciężaru przed i po każdej fazie lotu. Obliczyć iloczyn wyznaczonych powyżej proporcji. Obliczyć stosunek ciężaru paliwa do ciężaru startowego

$$
W_f/W_0=1.06*(1-W_n/W_0)
$$
\n(4)

Współczynnik 1,06 w powyższym wzorze oznacza rezerwę paliwa i paliwo nieużywalne.

Do równania

$$
\mathbf{W}_0 = \frac{\mathbf{W}_{\rm cr} + \mathbf{W}_{\rm pay}}{1 - \frac{\mathbf{W}_{\rm f}}{\mathbf{W}_{\rm o}} - \frac{\mathbf{W}_{\rm e}}{\mathbf{W}_{\rm o}}} \tag{5}
$$

wstawiamy równanie (1) a następnie rozwiązujemy je iteracyjnie.

W obu przypadkach można zakładać następujące spadki ciężaru w wyniku zużycia paliwa

### **Start:**  $0.97 \le (W_{n+1} / W_n)_f \le 0.975$

**Wznoszenie i rozpędzanie:** spadek masy obliczyć na podstawie rys.3. (UWAGA: jeżeli prędkość na początku i końcu wznoszenia jest taka sama, to zmiana liczby

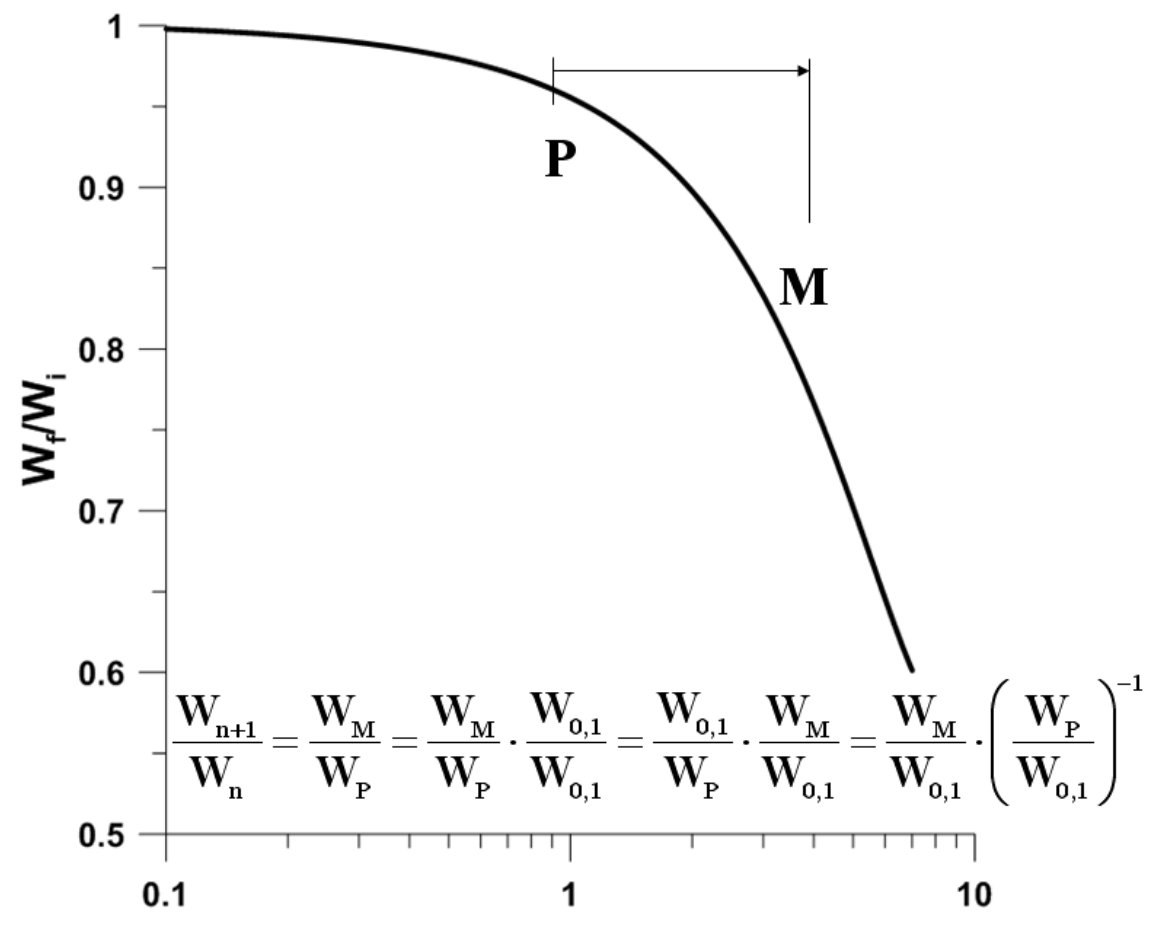

Macha wynika ze zmiany prędkości dźwięku pomiędzy pułapem końcowym i początkowym)

Rys.3 Zależność proporcji miedzy masą przed i po rozpędzaniu od przyrostu liczby Macha *(Corke)*

**Przelot:**  $\mathbf{0,8} \cdot \mathbf{K}_{\text{max}} \cdot \ln(\mathbf{W}_{\text{n}} / \mathbf{W}_{\text{n+1}})$ **C g**  $\mathbf{R} = \frac{\mathbf{V}}{\mathbf{C} \cdot \mathbf{g}} \cdot \mathbf{0}, \mathbf{8} \cdot \mathbf{K}_{\text{max}} \cdot \ln(\mathbf{W}_{n} / \mathbf{W}_{n+1})$ = samoloty odrzutowe  $\mathbf{0,8} \cdot \mathbf{K}_{\text{max}} \cdot \ln(\mathbf{W}_{\text{n}} / \mathbf{W}_{\text{n+1}})$ **C g**  $\mathbf{R} = \frac{\mathbf{R}}{\mathbf{C} \cdot \mathbf{g}} \cdot \mathbf{0.8} \cdot \mathbf{K}_{\text{max}} \cdot \ln(\mathbf{W}_{\text{n}} / \mathbf{W}_{\text{n+1}})$  $=\frac{\eta}{\eta}$ samoloty śmigłowe

Gdzie:

~0,8 - sprawność śmigła

C – jednostkowe zużycie paliwa w kg/h/kN dla s. odrzutowych, kg/h/kW dla s. śmigłowych (patrz E. Cichosz "Charakterystyka i zastosowania napędów" rys 2.7-9, 2.16, 2.20-21, tab 1-7)

$$
\text{Lot z maksymalnym ciągiem} \qquad \frac{\mathbf{W}_{n+1}}{\mathbf{W}_{n}} = 1 - \frac{\mathbf{C}_{\text{max}} \cdot \mathbf{T}_{\text{max}} \cdot \mathbf{t}}{\mathbf{W}_{n}}
$$

Gdzie

 $T_{\text{max}}$  – maksymalny ciąg (moc)

t – czas pracy silnika na maksymalnym ciągu (mocy)

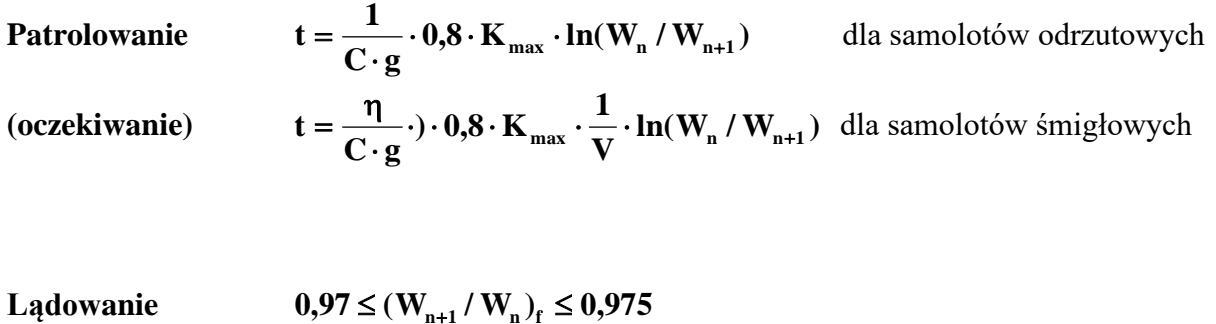